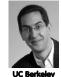

The Beauty and Joy of Computing

Lecture #18
Distributed Computing

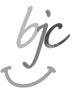

UC Berkeley Sr Lecturer SOE Dan Garcia

## **FASTER THAN 50M LAPTOPS!**

By the end of the decade, we're going to see computers that can compute one exaFLOP (recall kilo, mega, giga, tera, peta, exa), and we've just hit 10 petaFLOPs!

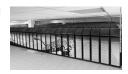

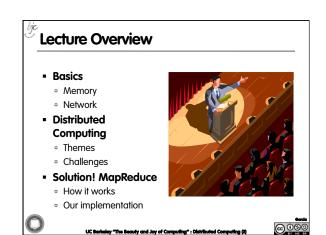

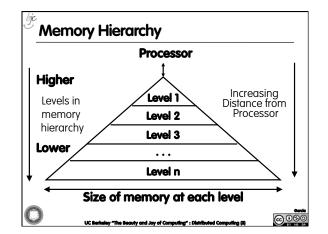

Memory Hierarchy Details

If level closer to Processor, it is:
Smaller
Faster
More expensive
subset of lower levels
....contains most recently used data

Lowest Level (usually disk) contains all available data (does it go beyond the disk?)
Memory Hierarchy Abstraction presents the processor with the illusion of a very large & fast memory

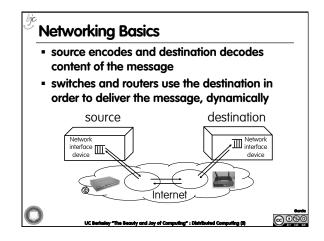

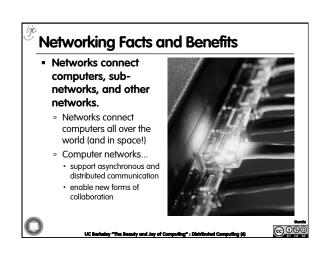

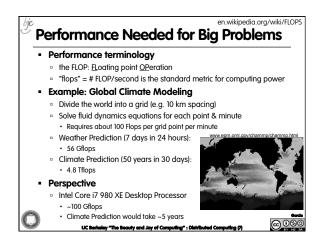

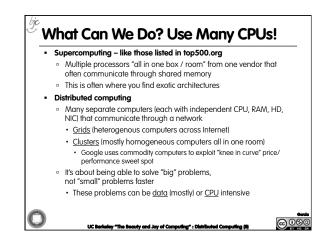

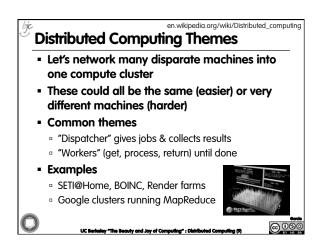

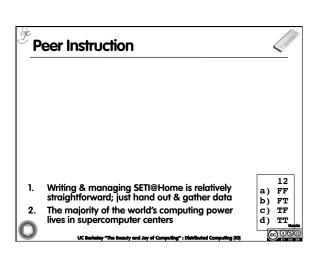

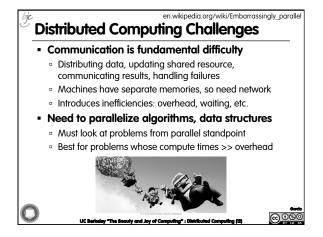

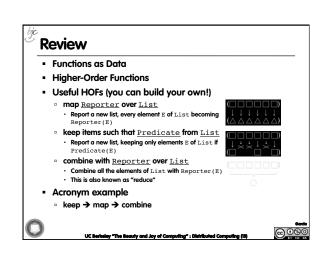

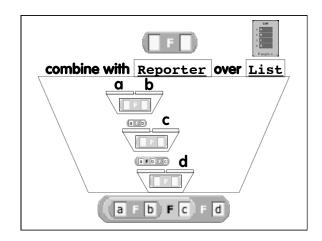

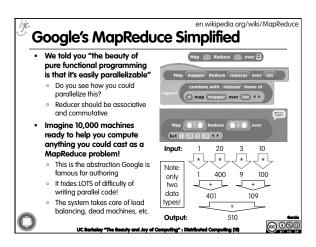

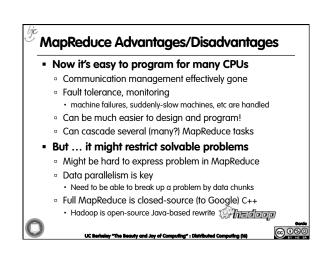

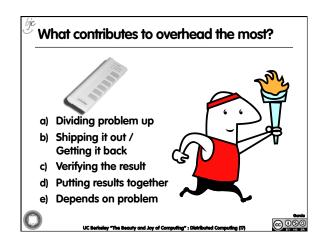

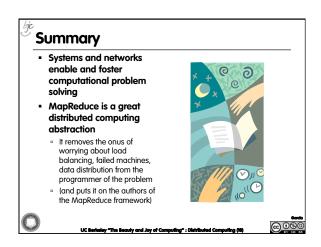